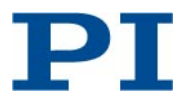

MRa, BRo, 2013-05-13 C863T0003, valid for C-863.11, FW version 1.3.0.4

# **New Functionality for C-863.11 Mercury Controller**

This Technical Note describes the new functionality provided by firmware version 1.3.0.4 for the C-863.11 Mercury controller.

## **Extended Factor for Counts per Physical Unit**

The range of the parameters *Numerator Of The Counts-Per-Physical-Unit Factor* (0xE) and **Denominator Of The Counts-Per-Physical-Unit Factor** (0xF) is extended to 1,000,000,000.

#### **Reference Point Definition**

A new reference signal type can be used for reference moves started with the FRF command. For that purpose, the *Reference Signal Type* parameter (ID 0x70) provides the following new value:

 $\blacksquare$  2 = Index pulse: If a reference move to the reference point switch is started with FRF, the approach takes place via the negative limit switch.

The following new parameters are provided to configure reference moves:

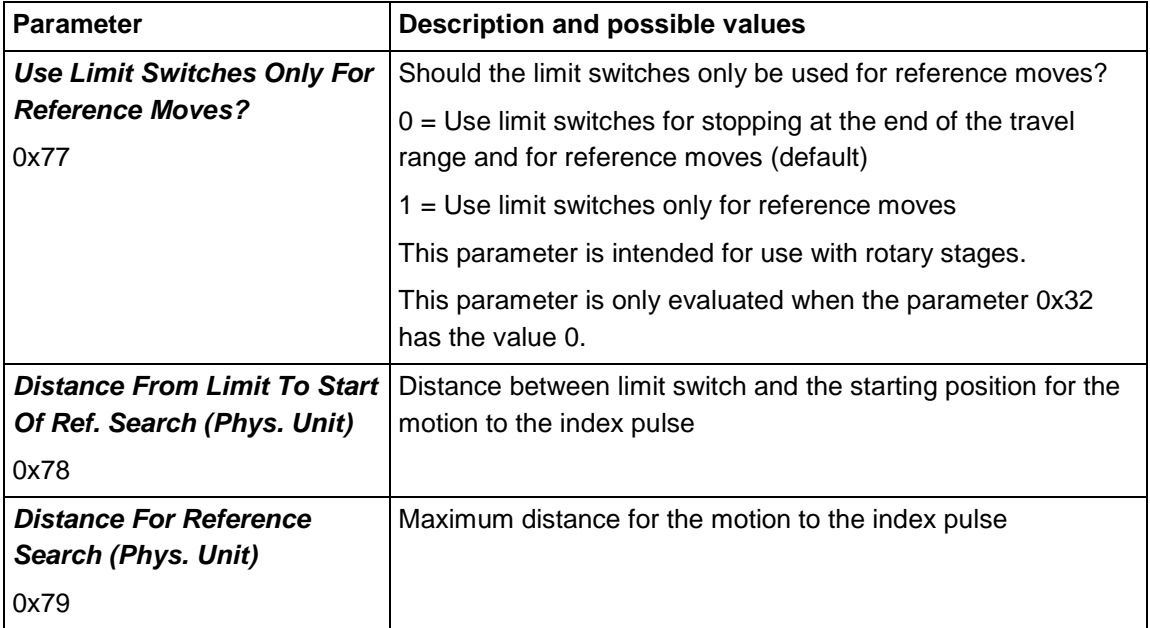

The parameters 0x78 and 0x79 are used for reference moves when the two following conditions are met:

- The reference move is started with FRF.
- **The** *Reference Signal Type* parameter has the value 2.

Sequence of the reference move in this case:

- 1. The axis moves to the negative limit switch.
- 2. The axis moves the distance given by the parameter 0x78 away from the limit switch.
- 3. The axis moves to the index pulse and thus travels the distance specified by the parameter 0x79 at the maximum.

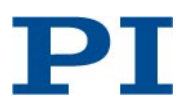

### **Data Recorder: New Trigger Option**

With the DRT command, you can specify how the recording is to be triggered.

Syntax:

DRT <RecTableID> <TriggerSource> <Value>

For <TriggerSource>, the following new option is available:

3 = external trigger; <Value> gives the ID of the digital input line to be used for trigger input (see Section 14.4.2 "I/O" in the C-863.11 user manual for available lines).

Example:

For all data recorder tables, the recording is to be triggered via digital input line 1. You have to send:

DRT 0 3 1

The cycle time of the servo loop for the C-863.11 is 20 kHz. Hence the maximum frequency of the trigger signal should be 10 kHz. Use the RTR command to set the record table rate, i.e. the number of servo-loop cycles to be used in data recording operations.

#### **Data Recorder: New Data Handling for Data Recorder Tables**

The following new parameters are provided to configure the handling of the recorded data:

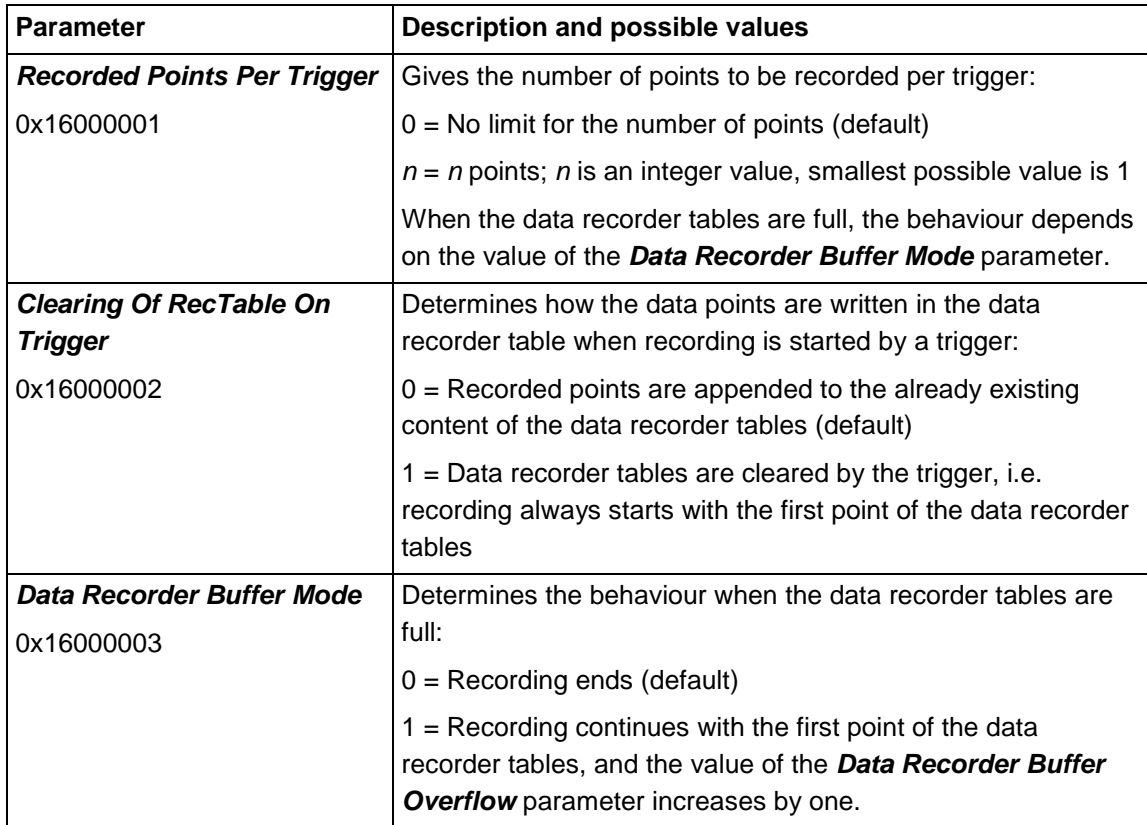

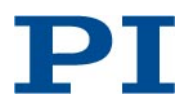

2013-05-13 C863T0003, valid for C-863.11, FW version 1.3.0.4

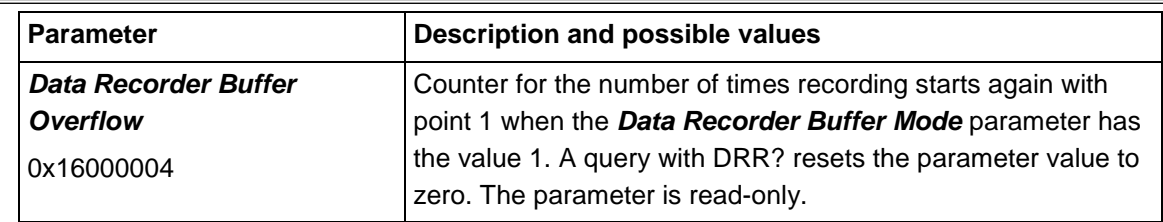

The following new command is provided for data recording:

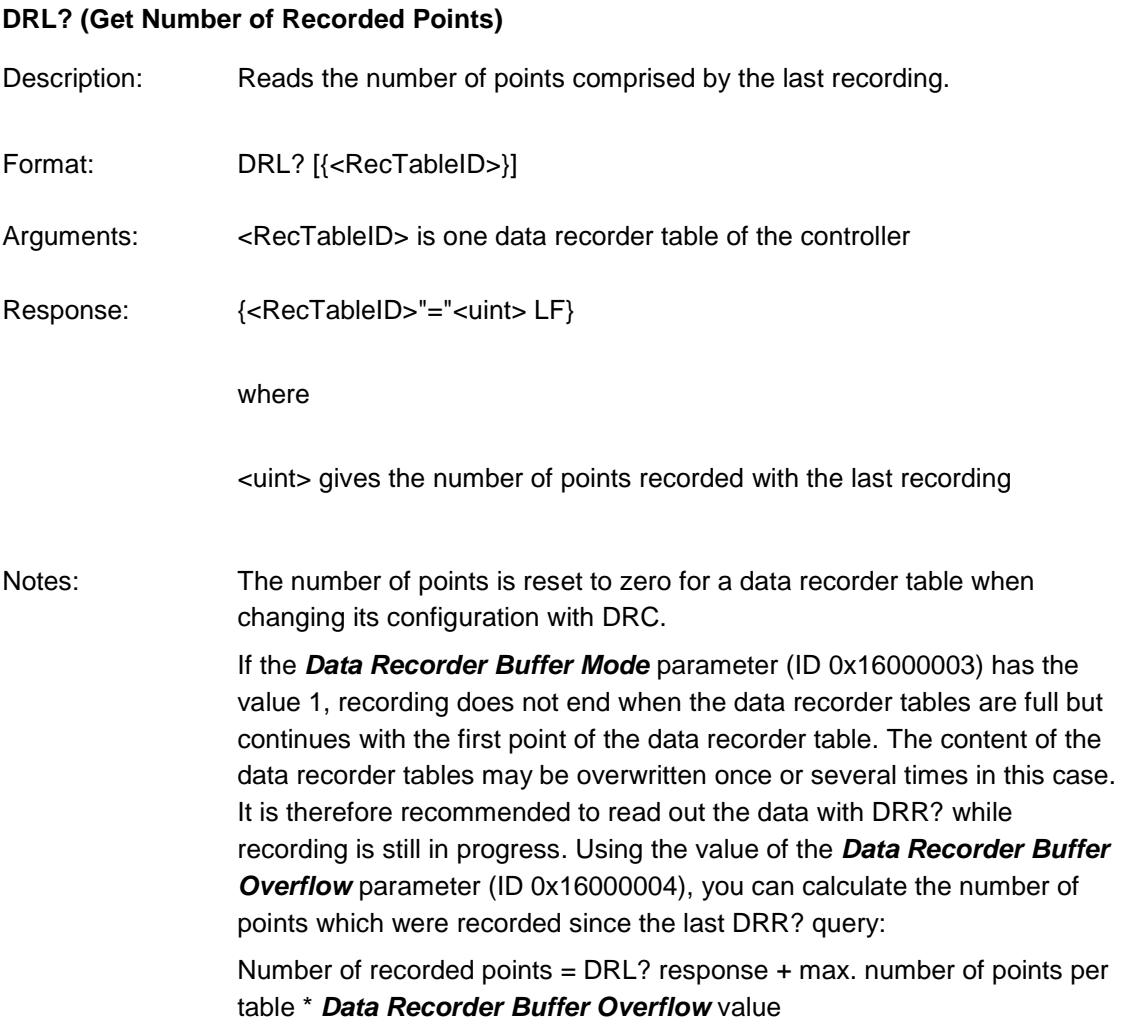